# Pertemuan 6

# **QUEUE (ANTREAN)**

#### **PENGERTIAN QUEUE (ANTREAN)**

Struktur Data Antrean (Queue) adalah suatu bentuk khusus dari List Linier dengan operasi pemasukan data hanya diperbolehkan pada salah satu sisi, yang disebut sisi Belakang / ekor (Tail) dan operasi penghapusan hanya diperbolehkan pada sisi lainnya yang disebut sisi Depan / kepala (Head) dari LinkedList.

Prinsip Antrean : FIFO (First In First Out)FCFS (First Come First Serve)

**"Yang Tiba lebih awal Maka akan dilayani Terlebih Dahulu"**

### **Deklarasi Queue**

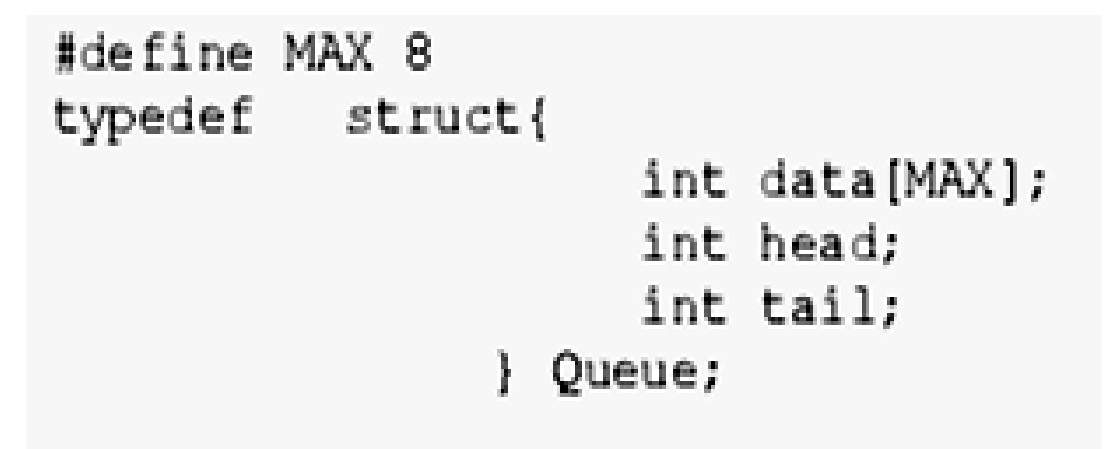

Queue antrian;

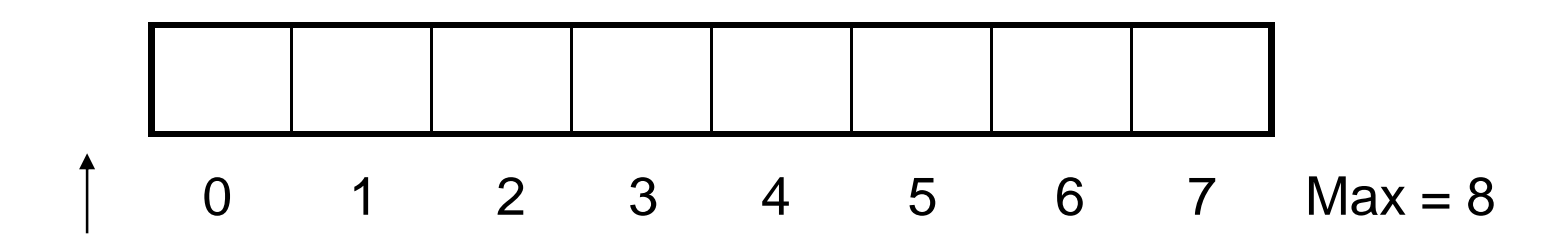

head  $= -1$ 

 $tail = -1$ 

## **OPERASI QUEUE**

#### • **CREATE**

 Untuk menciptakan dan menginisialisasi Queue Dengan cara membuat Head dan Tail  $= -1$ 

#### • **ISEMPTY**

Untuk memeriksa apakah queue kosong

#### • **ISFULL**

Untuk memeriksa apakah queue sudah penuh

#### • **ENQUEUE**

Untuk menambahkan item pada posisi paling belakang

#### • **DEQUEUE**

Untuk menghapus item dari posisi paling depan

#### • **CLEAR**

Untuk mengosongkan queue

### **Fungsi Create**

• Digunakan untuk membentuk dan menunjukan awal terbentuknya suatu Antrean / Queue

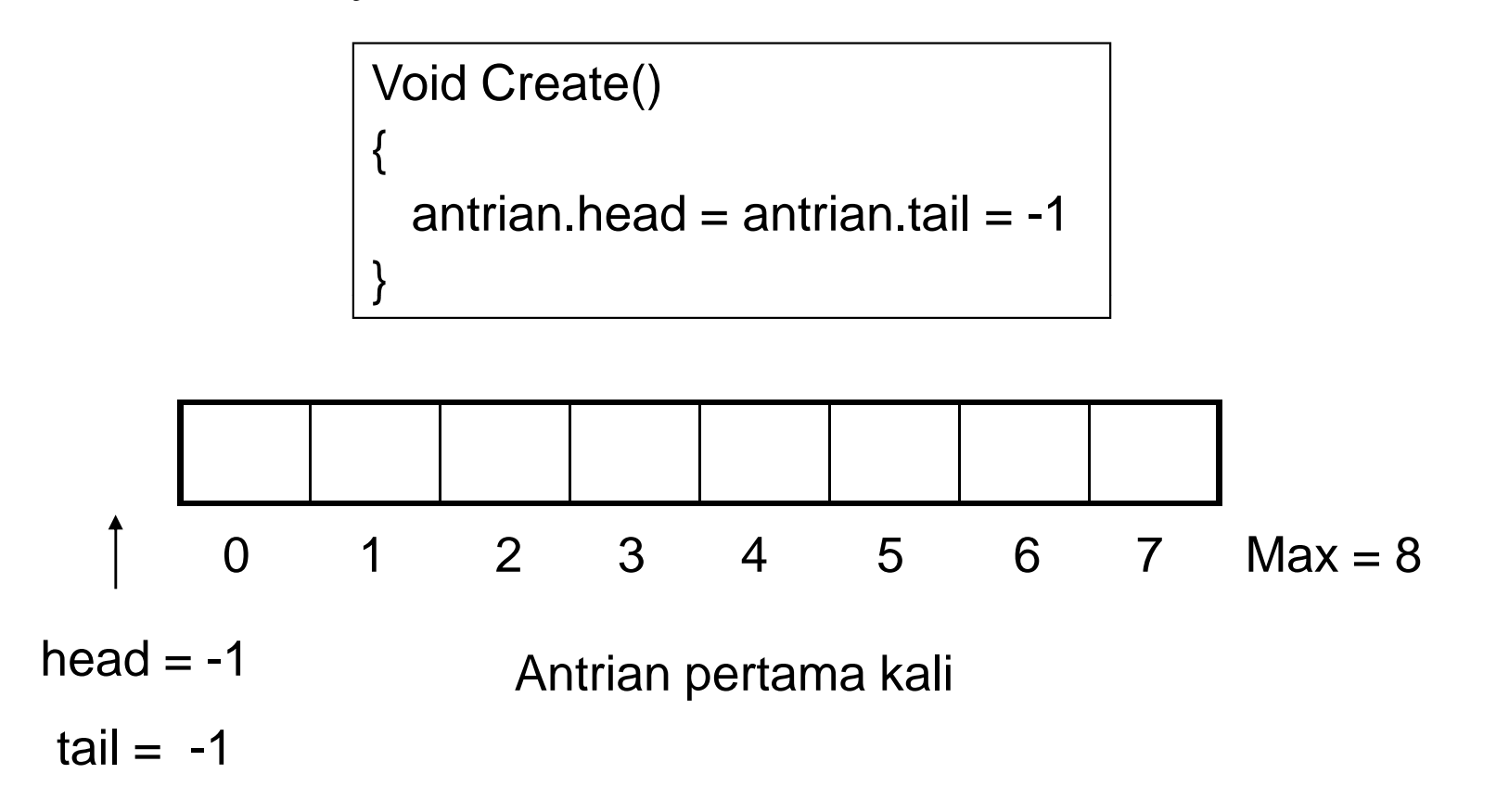

### **Fungsi IsEmpty**

- Untuk memeriksa apakah Antrian penuh atau kosong
- Dengan cara memeriksa nilai Tail, jika Tail = -1 maka antrian kosong (empty)
- Head adalah tanda untuk kepala antrian (elemen pertama dalam antrian) yang tidak akan berubah-ubah
- Pergerakan pada Antrian terjadi dengan penambahan elemen Antrian kebelakang, yaitu menggunakan nilai Tail

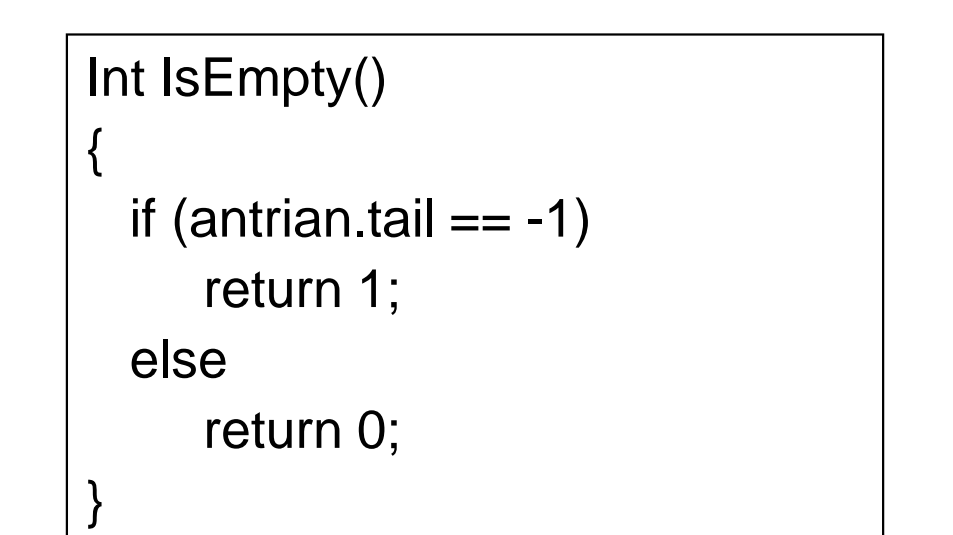

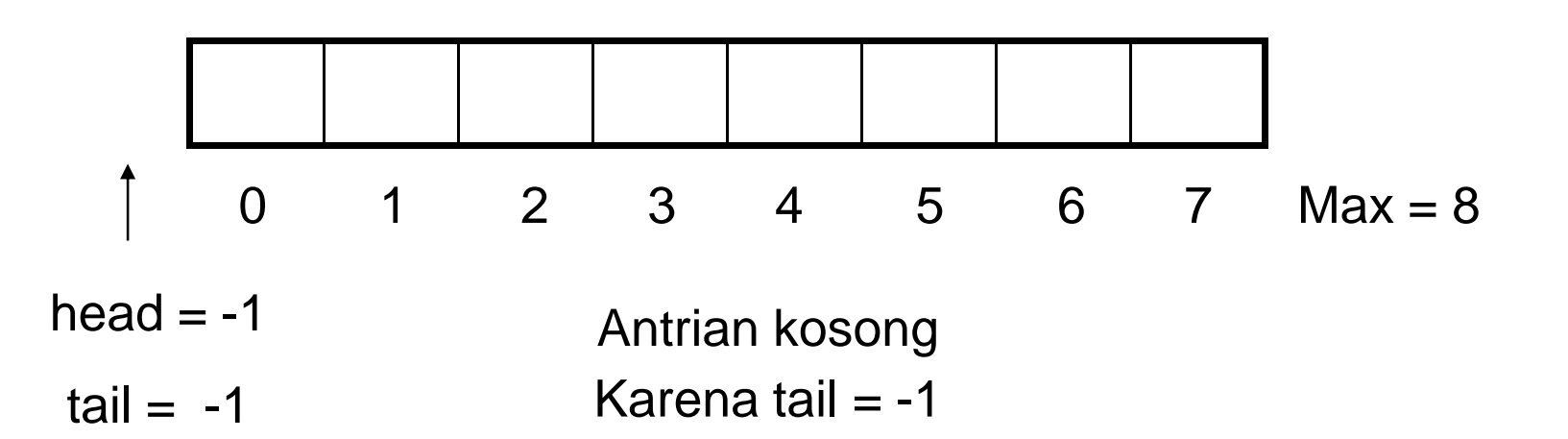

### **Fungsi IsFull**

- Untuk mengecek apakah Antrian sudah penuh atau belum
- $\bullet$ Dengan cara :
	- Mengecek nilai Tail
	- - Jika tail = MAX-1 berarti antrian sudah penuh(MAX-1 adalah batas elemen array dalam program C++)

```
Int IsFull() { if (antrian.tail == Max-1)return 1;else
return 0;}
```
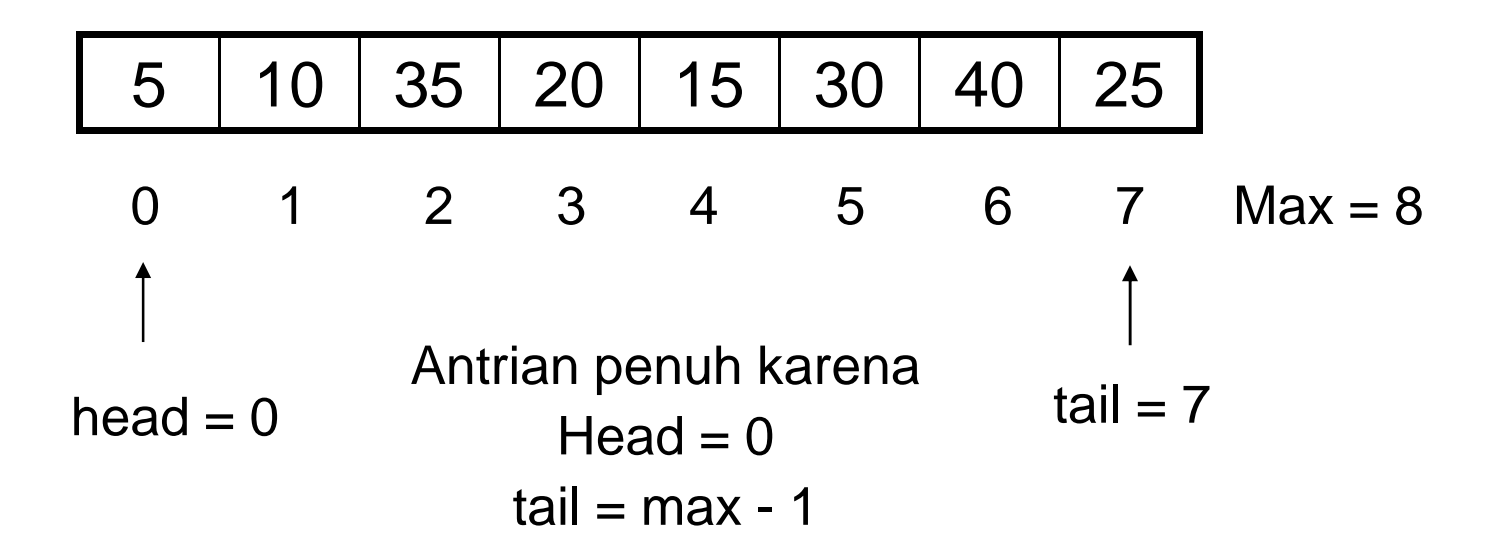

### **Fungsi Enqueue**

- Untuk menambahkan elemen ke dalam Antrian, penambahan elemen selalu dilakukan pada elemen paling **belakang**
- Penambahan elemen selalu menggerakan variabel Tail dengan cara menambahkan Tail terlebih dahulu

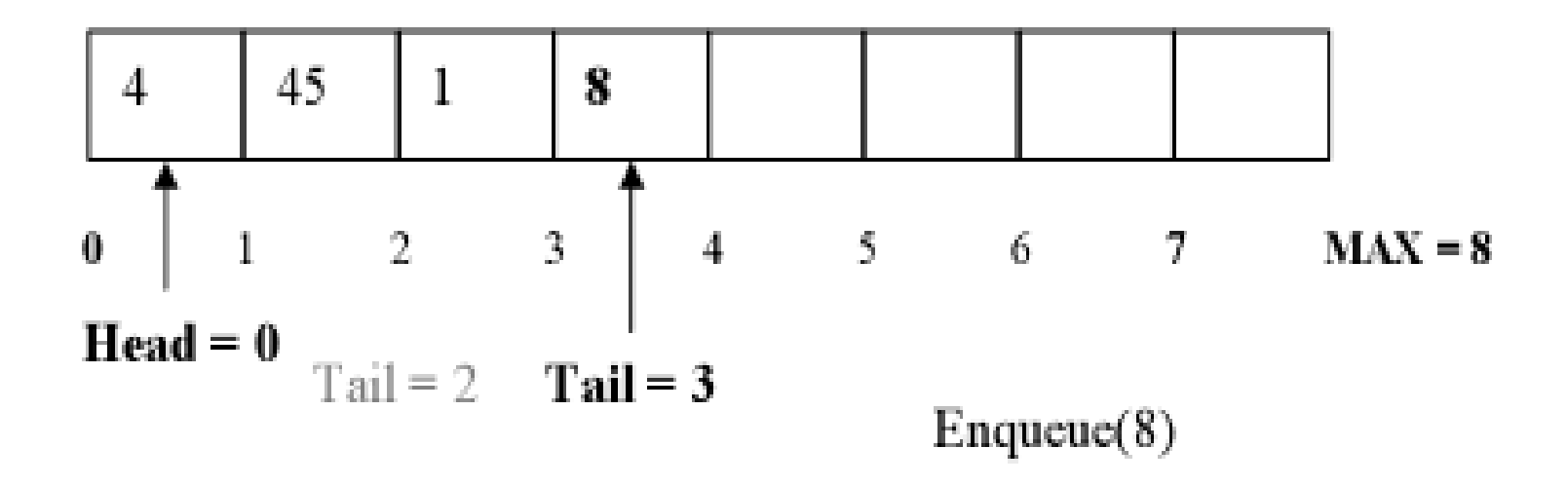

```
void Enqueue(int data){
     if (IsEmpty() == 1)antrian.head=antrian.tail=0;
          antrian.data [antrian.tail]=data;
          printf("&d masuk!", antrian.data[antrian.tail]);
     } else
     if(Isrull() == 0)antrian.tail++;
          antrian.data [antrian.tail]=data;
          printf("&d masuk!", antrian.data[antrian.tail]);
```
### **Fungsi Dequeue**

- Digunakan untuk menghapus elemen terdepan (head) dari Antrian
- • Dengan cara : menggeser semua elemen antrian kedepan dan mengurangi Tail dgn 1. Penggeseran dilakukan dengan menggunakan looping

```
int Dequeue ()int i:
     int e = antrian.data[antrian.head];for (i=antrian head; i \leq antrian.tail-1; i++)antrian. data [i] = antrian. data [i+1];
     ł
     antrian.tail--;
     return e:
```
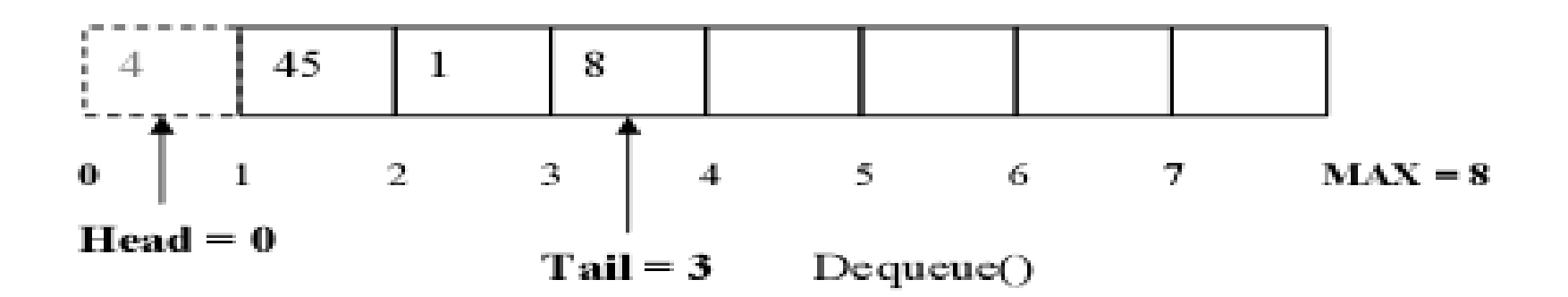

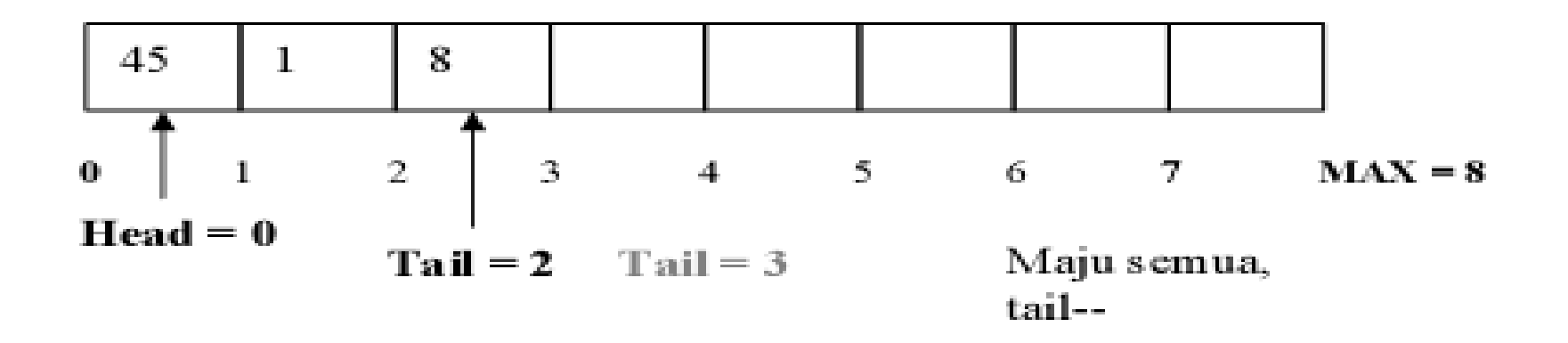

### **Fungsi Clear**

- Untuk menghapus elemen-elemen Antrian dengan cara membuat Tail dan Head = -1
- Penghapusan elemen-elemen Antrian sebenarnya tidak menghapus arraynya, namun hanya mengeset indeks pengaksesan-nya ke nilai -1 sehingga elemen-elemen Antrian tidak lagi terbaca sehingga mengembalikan antrian seperti keadaan semula

```
void Clear()antrian.head=antrian.tail=-1;
     printf("data clear");
```
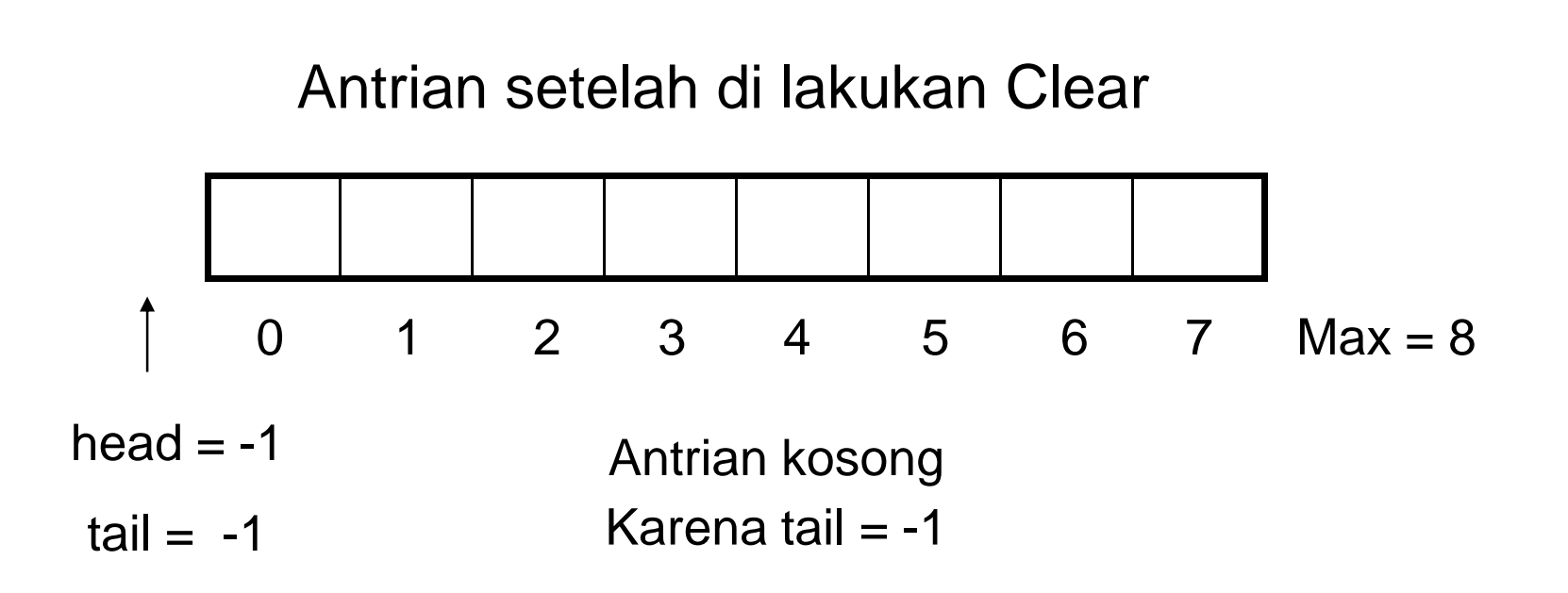